# Introduksjon til objektorientert programmering

Samt litt mer om strenger og variable

INF1000, uke6 Ragnhild Kobro Runde

## Grunnkurs i objektorientert programmering

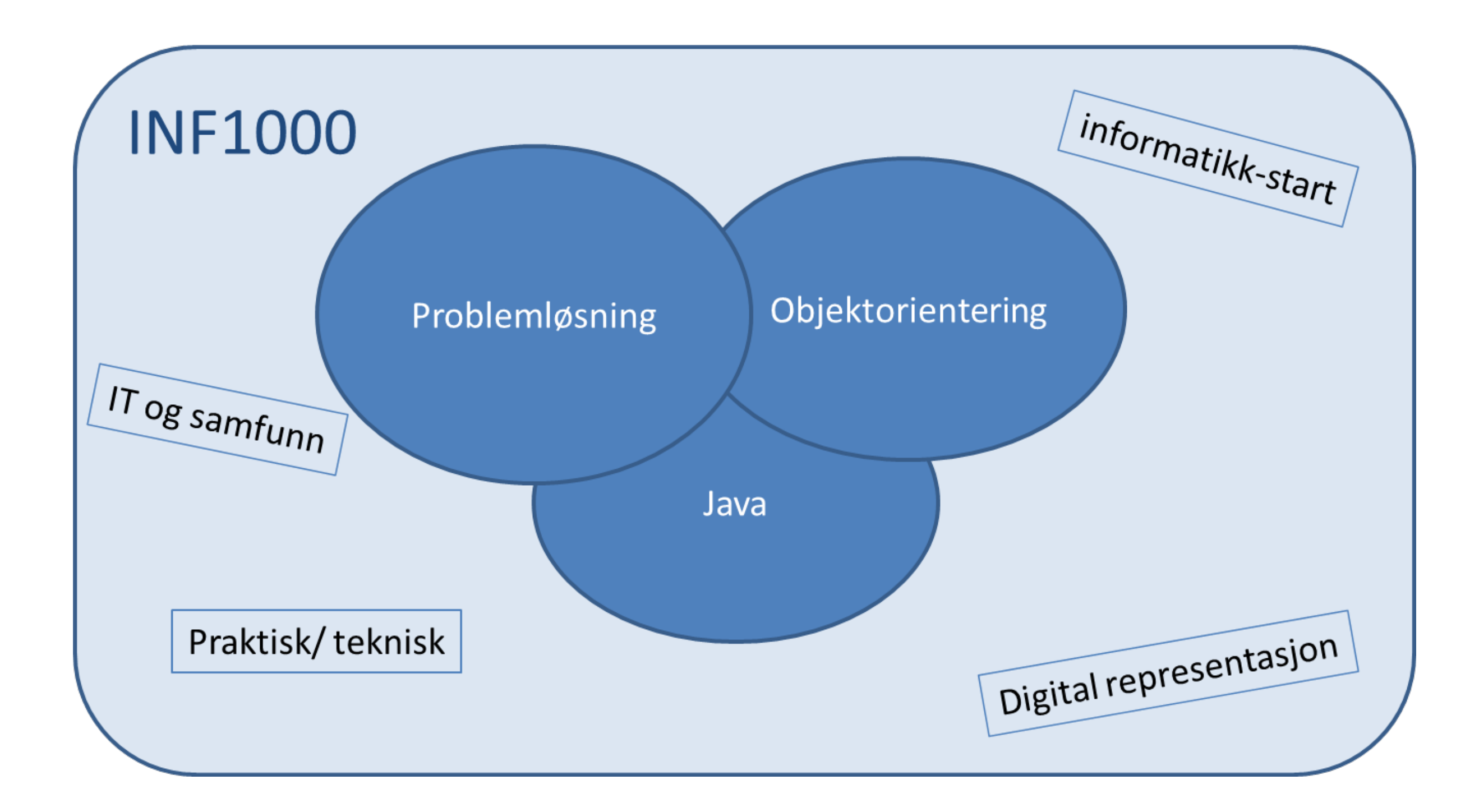

# Strategi: Splitt og hersk

- Metoder kan brukes for å løse deloppgaver
- Hva om deloppgavene handler om å bearbeide felles, kanskje komplekse, data?

Forslag:

- Samle relaterte data og kode for å manipulere dem i objekter
- Objektene tilbyr resten av programmet et sett metoder<br>arensesnitt
- Hvordan objektet representerer og manipulerer data er skjult

## Vi har tidligere brukt objekter som

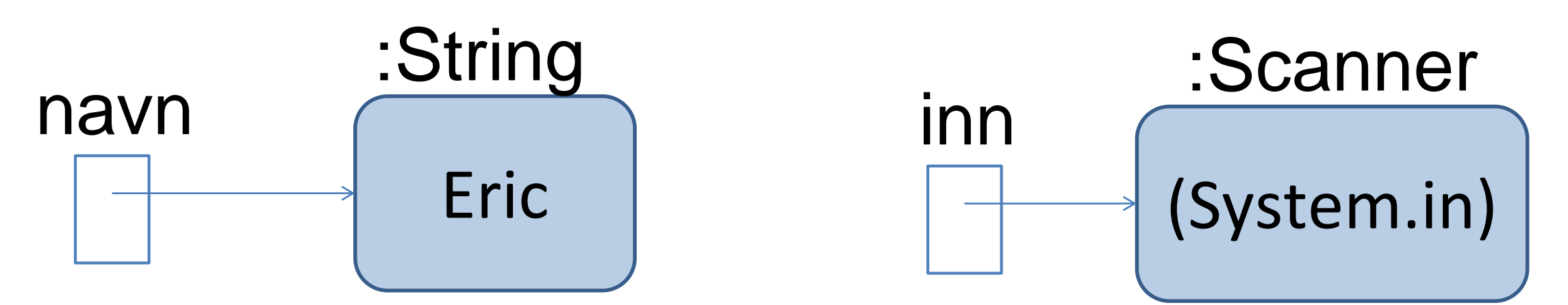

- ..representerer tekststrenger String navn = "Eric"; if (navn.equals("INF1000")) { … }
- ..representerer innlesning Scanner inn = new Scanner(System.in); String tekst = inn.nextLine();

#### Objekter vi definerer selv brukes ofte

- ..for å representere ting/enheter i problemområdet
	- personer, biler, studenter, bankkontoer, …
- Disse objektene har ulike egenskaper og oppførsel, og de samhandler med hverandre.
- Objekter av samme type (samme egenskaper og oppførsel) sier vi tilhører samme klasse.

String navn = "Eric"; String Havit - EIIC,<br>String kurs = "INF1000"; Samme klasse

samme klasse (String)

## Et nærmere syn på String-metoden int length()

- Dette er en instans-metode:
	- Navnet på metoden er "length".
	- Den tar ikke inn parametre.
	- Den returnerer en verdi av type int (antallet tegn i en String).
- Denne kalles på et String-objekt, dvs en instans av klassen String:

"hallo verden".length $()$ ; // Gir lengden 12 String tekst = "hallo verden"; tekst.length();  $\sqrt{Gir \log d}$  12

#### Lite objektorientering hittil i INF1000

- Introduksjon av byggestener for programmering; variable, forgreninger, løkker, metoder mm
- Programmene har bestått av én klasse med main og andre static metoder – vi har (nesten) ikke opprettet noen objekter under kjøring
- Heretter skal vi selv skrive klasser, opprette objekter av klassen og utføre metoder på objektene
- Ny måte å tenke på men vi bruker alle de byggeklossene dere har lært så langt i Java!

## Eksempel: Telleverk \*

- Hya er et telleverk?
- Lett å bruke, en hånd
- Registrerer antall trykk det vil si hvor langt vi teller
- Lett å lese av tallet

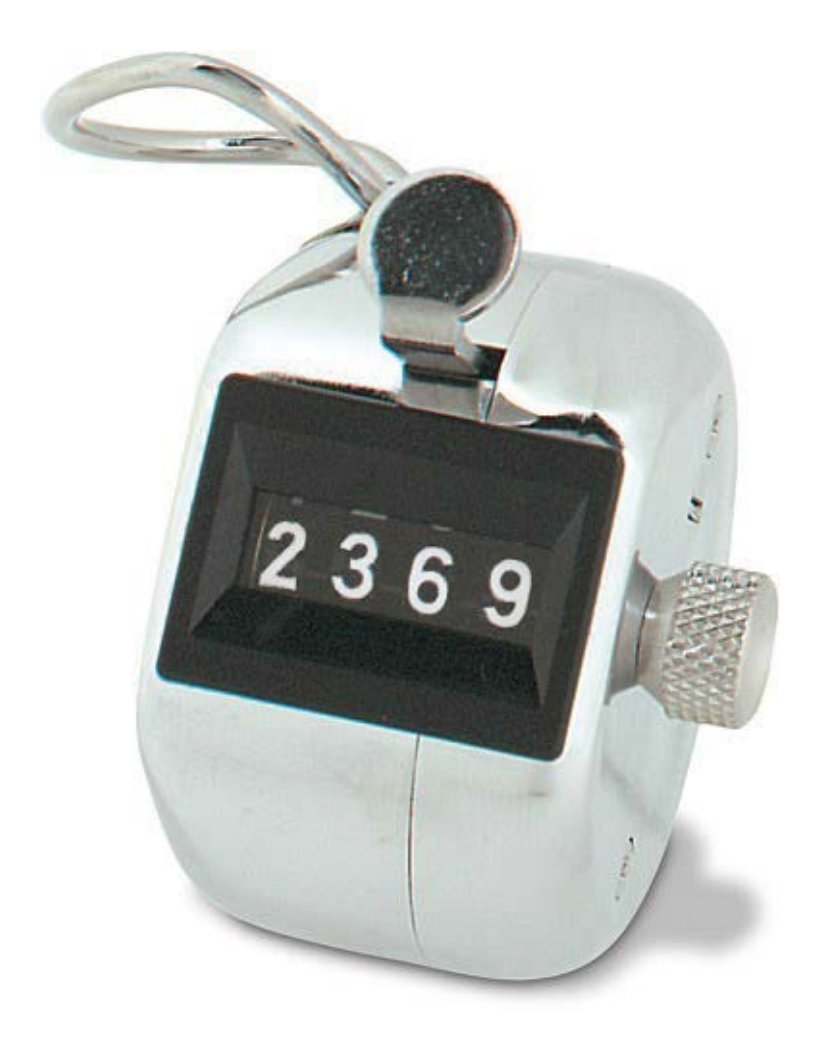

• Vi skal nå programmere et telleverk i Java

\* Hentet fra Big Java, 8.2

## Klassen Teller

- Vi deklarerer en klasse Teller som modell for telleverk
- Hvilke operasjoner skal et Teller-objekt utføre? – Registrere et klikk og telle «1 til» – Fortelle hvor mange ganger vi har klikket

• Dette beskriver grensesnittet for Teller med ord

#### Grensesnittet for klassen Teller: Java

• Vi deklarerer en metode for hver operasjon:

public void leggTil () {} // Øker telleren med 1 public int lesTeller () {} // Leser av telleren

- Dette er klassens grensesnitt uttrykt i Java
- **public** angir at disse metodene skal kunne kalles fra utsiden av klassen

### Datarepresentasjon i klassen Teller

- Hvilke data trenger hvert objekt å representere?
	- Et heltall som husker antallet mens vi teller
- Vi deklarer *instansvariabelen* **antall** , og angir denne som **private** – kun til bruk inne i klassen.

```
public class Teller {
```

```
private int antall = 0; // Husker hvor langt vi har telt
```

```
public void leggTil () {} // Øk telleren med 1
public int lesTeller () {} // Leser av telleren
```
#### Implementasjon av klassen Teller

• Til slutt skriver vi innmaten i metodene:

```
public class Teller {
```

```
private int antall = 0; // Husker hvor langt vi har telt
```

```
public int lesTeller () { // Leser av telleren
  return antall;
```

```
}
```

```
public void leggTil () { // Øk telleren med 1
  antall = antall + 1; // alternativ; antall++;
}
```
## Klasser og objekter

- Klasser er modeller (beskriver de for oss viktigste egenskapene) av sentrale begreper i det som skal programmeres
- En klasse er et mønster for objekter med samme
	- grensesnitt (operasjoner objektet tilbyr omverdenen)
	- implementasjon (hvordan operasjonene utføres i Java).
- Under kjøring opprettes objekter som instanser av klassene. Hvert objekt har sine egne data som operasjonene i klassen utføres på

## Grensesnittet til en klasse i Java

- En oversikt over de operasjonene en bruker av klassen kan utføre på objektene
- For hver operasjon deklareres en public metode:
	- En beskrivelse av hva den gjør (kommentar)
	- Modifikator (**public**), type, navn og parametre
- Eks: Skriv grensesnittet for klassen Teller

```
// Øker telleren med 1
public void leggTil () {} 
// Leser av telleren
public int lesTeller () {}
```
## Innkapsling

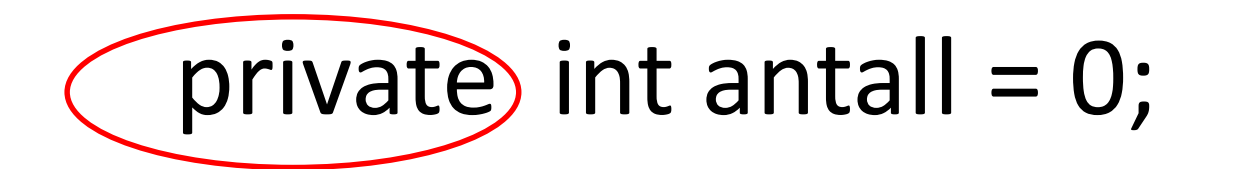

- Metodene inne i klassen kan endre og lese av variabelen antall – mens kode utenfor klassen må kalle en metode på et objekt for å lese den av eller endre den i objektet.
- Innkapling er et sentralt oo prinsipp
- Gir programmereren av klassen full kontroll på hvordan instansvariablene (tilstanden) i et objekt endres

# Fremgangsmåte: OOP

- 1. Identifiser aktuelle klasser (hva er sentrale «ting»/ begreper vi ønsker å modellere?)
- 2. Design klassens grensesnitt (hvilke operasjoner trenger jeg for objekter av klassen?)
- 3. Design klassens datarepresentasjon (hvordan skal objektene representere dataene sine?)
- 4. Implementer (fyll ut) metodene i grensesnittet
- Lag et testprogram med en main-metode som oppretter et eller flere objekter og kaller på metodene i deres grensesnitt

## Hvor mange klasser (og objekter) er det?

- Hva vi velger å betrakte som et objekt, og hvilke klasser vi bruker for å beskrive en problemstilling, er ikke bestemt på forhånd.
- Varierer etter hvor mye detaljer vi trenger og hvilke spørsmål vi ønsker å kunne gi svar på:
	- Beskrive problemet med veitrafikk og køer på veiene:
		- Telle antall biler og kanskje skille mellom lastebiler, busser og personbiler
		- Men neppe mer...
	- Beskrive problemet til en bilfabrikk
		- Trenger en detaljert og komplisert beskrivelse av hver bil (bestående av motor, hjul, karosseri, lys,..., hver beskrevet med sin klasse)
		- Mange ulike typer av biler
		- Har da en rekke klasser som hver beskriver sine objekter.

## Objektorientert Programmering

- Når vi betrakter et problem vi skal lage et datasystem for, gjør vi to avgrensninger:
	- Vi ser bare på en del av verden (vårt problemområde)
	- Innenfor problemområdet betrakter og beskriver vi bare det som er der med en viss detaljeringsgrad – bare så mange detaljer vi trenger for å svare på de spørsmål datasystemet skal kunne gi svar på.
- Eks: Hvordan beskrive en student ? Skal vi lage:
	- Studentregister: bare registrere navn, personnummer, adresse, tidligere utdannelse og kurs (avlagte og kurs vedkommende tar nå)
	- Legesystem for studenter: ta med svært mange opplysninger om hver student (medisiner, sykdommer, resultat fra blodprøver, vekt...) som vi ikke ville drømme om å ha i et vanlig studentregister

#### Oppgave: Brusautomat

- For å kjøpe en brusflaske må kunden putte på minst 20kr. Når det er gjort, utleveres en flaske i åpningen nederst på automaten. Det gis ikke vekslepenger. Automates kan fylles med flere flasker. Noen ganger tømmes maskinen for penger. Målet er å til enhver tid vite hvor mange flasker og hvor mye penger som er i maskinen til enhver tid.
- 1. Design grensesnittet for klassen Brusautomat.
- 2. Design en passende datarepresentasjon.

## Eksempel: Navn

• En klasse for å lagre for-, mellom- og etternavn til en person og presentere det på ulike måter

- Operasjoner som skal tilbys:
	- Presentere navn på «pen» form (For Mellom Etter)
	- Presentere navn på form egnet for sortering (Etter, For Mellom)
- Skriv grensesnitt og datarepresentasjon for klassen

#### Navn: Grensesnitt og datarepresentasjon

public class Navn {

}

private String fornavn, mellomnavn, etternavn;

public String penForm () { } // Lager navn i pent format

public String sortertForm () { } // Lager med etternavn først

- Trenger String-variable for hvert navn
- Når og hvordan gir vi disse verdier?
	- Ved opprettelse av objektet!
- Vi trenger en konstruktør

## Navn: Konstruktør

• Konstruktør: public <klassenavn> (<parametere>)

```
public class Navn {
    private String fornavn, mellomnavn, etternavn;
    public Navn (String for, String mellom, String etter) {
        for navn = for;mellomnavn = mellom;
        etternavn = etter;
    }
    ...
}
```
• Utføres ved new på klassen Navn – og bare da!

#### Navn: Metodene

```
public class Navn {
...
  public String penForm () {
    return (fornavn + ' ' + mellomnavn + ' ' + etternavn);
  }
  public String sortertForm () {
    return (etternavn + ", " + fornavn + ' ' + mellomnavn);
  }
}
```
## Hvilke klasser kan vi bruke?

- Java har noen innebygde klasser
	- Eks: String
	- Importeres automatisk/ alltid
- Java-biblioteket (Java API)
	- Eks: Scanner, Random
	- Må importeres eksplisitt (import \*\*\*)
- Klasser skrevet av oss eller andre programmere
	- Eks: Navn
	- Må være mulig å finne (nå: Samme fil el. mappe)

#### String – en nesten vanlig klasse

• To særegenheter ved String

• String-konstanter har egen notasjon: String navn = "Eric";

• String-konkatenering har egen operator: System.out.println("Navn: " + navn);

### Sammenligne tekster

• Forskjell: Samme objekt, eller likt innhold?

String tekst = "INF1000"; String kopi = new String (tekst);

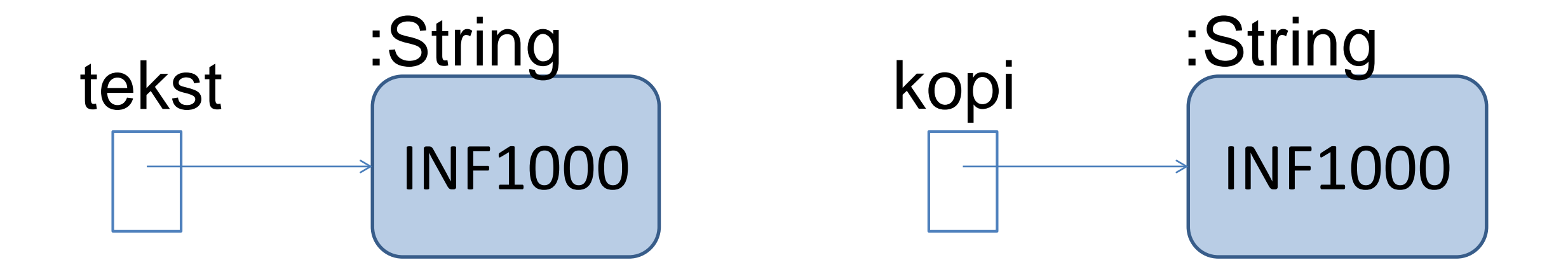

# Å sammenligne tekster

```
String tekst = "INF1000";
```

```
String kopi = new String (tekst);
```
- // 1. Denne testen gir **false:**
- if (kopi == tekst)  $\{ \ldots \}$
- // 2. Denne testen gir **true**:
- if (kopi.equals(tekst)) {...}
- Test 1 (**==**) sammenligner pekerne til **to ulike objekter**
- Test 2 (**equals**) kaller på en metode inne i objektet kopi peker på. Denne metoden tar en peker til en annen String som parameter og **sammenligner de to tekstene tegn for tegn**

## Sammenligning av Navn-objekter

• Vi kan tilby egne metoder for sammenligning i klassene våre, tilsvarenede **equals** i **String**-klassen

```
public class Navn {
  private String fornavn, mellomnavn, etternavn;
  public boolean equals (Navn navn2) {
// Gjør om begge navnene til tekster på samme form
    String tekst1 = sortertForm();
    String tekst2 = navn2.sortertForm();
// Bruker equals-metoden i String for å sjekke om de er like
    return (tekst1.equals(tekst2));
```
}

# Viktigste fra i dag

- Klasser modellerer fysiske eller abstrakte begreper. En klasse angir grensesnitt og implementasjon for objekter av klassen
- Under programkjøring opprettes objekter ved new. Disse kan vi referere til ved hjelp av pekere
- Via en peker kan vi kalle på metoder i et objekts grensesnitt. Disse metodene kan endre og lese av objektets variable.
- Hvordan programmere objektorientert:
	- 1. Identifiser aktuell(e) klasse(r)
	- 2. Design klassens grensesnitt
	- 3. Design klassens datarepresentasjon
	- 4. Implementer metodene i grensesnittet
	- 5. Lag et testprogram